#### **SECRETARIA DISTRITAL DE HACIENDA**

**Dirección Distrital de Contabilidad**

# **Módulo Gestionar Recíprocas**

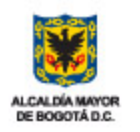

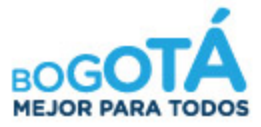

SECRETARÍA DE HACIENDA

**Recomendaciones**

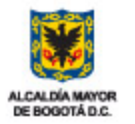

- *El ingreso al Sistema de Consolidación Contable del Distrito, BOGOTA CONSOLIDA, es a través de la siguiente dirección URL <http://bogotaconsolida.shd.gov.co/consolida/indexEntidad.html> .*
- *Gracias a las mejoras realizadas en el sistema, este link se debe ejecutar en un navegador como Firefox o google Chrome. No se recomienda en esta versión el uso de internet Explorer debido a que no procesa adecuadamente algunos de los nuevos componentes.*
- *En caso de no poder acceder a la ruta indicada, la entidad debe contactar al profesional de redes de esa institución, para registrar entre los sitios permitidos, bogotaconsolida.shd.gov.co con la IP pública 200.119.84.49.*

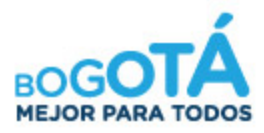

06/01/2016

**MEJOR PARA TODOS** 

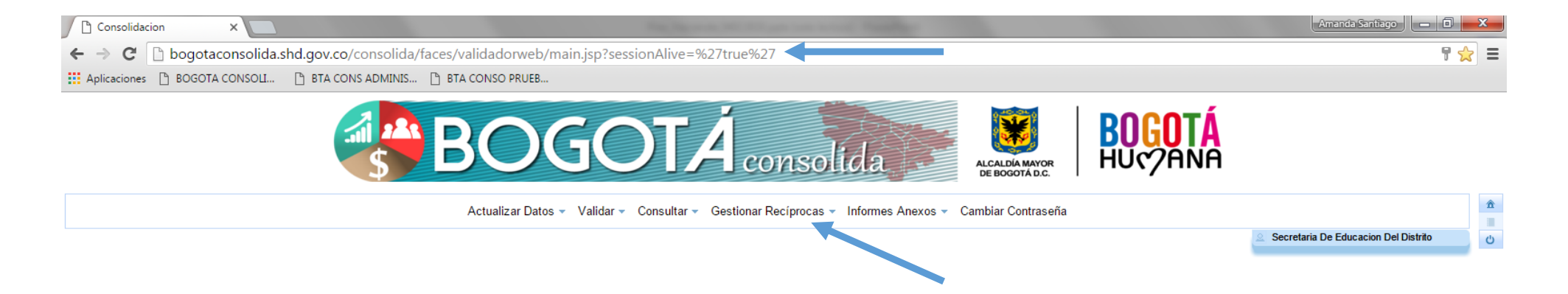

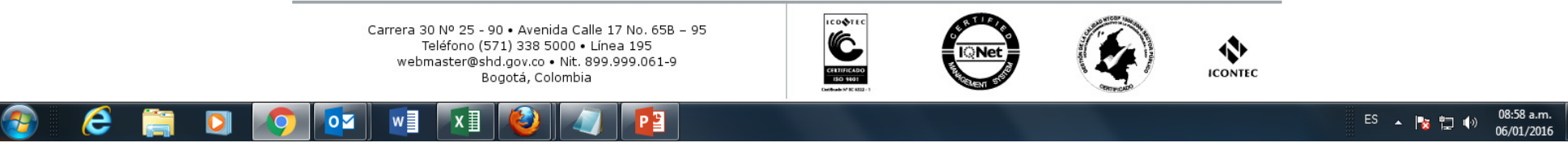

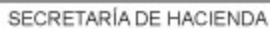

ALCALDÍA MAYOR

DE BOGOTÁ D.C.

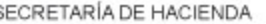

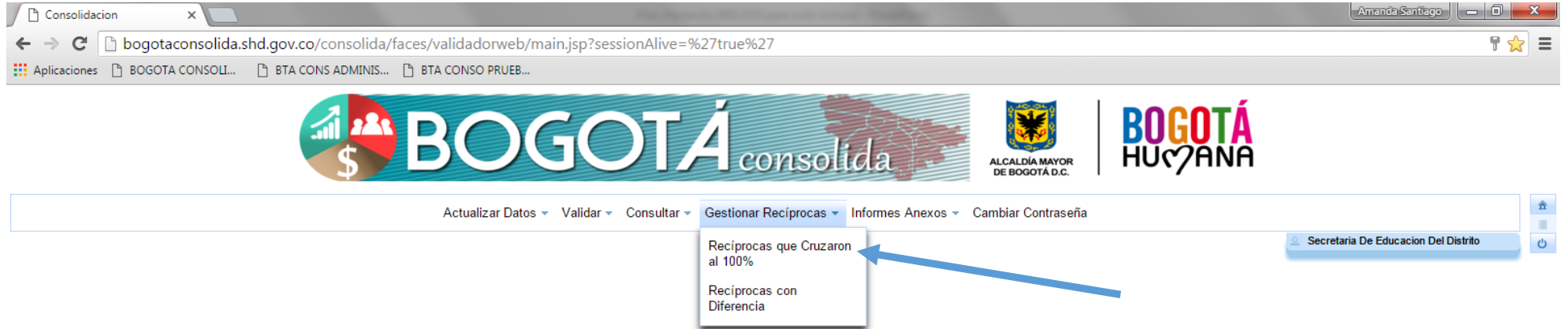

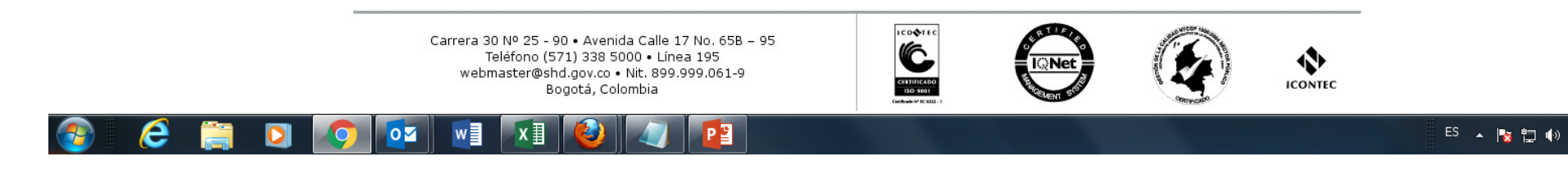

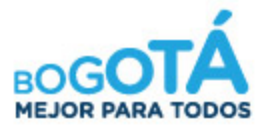

09:03 a.m.

06/01/2016

SECRETARÍA DE HACIENDA

ALCALDÍA MAYOR

DE BOGOTÁ D.C.

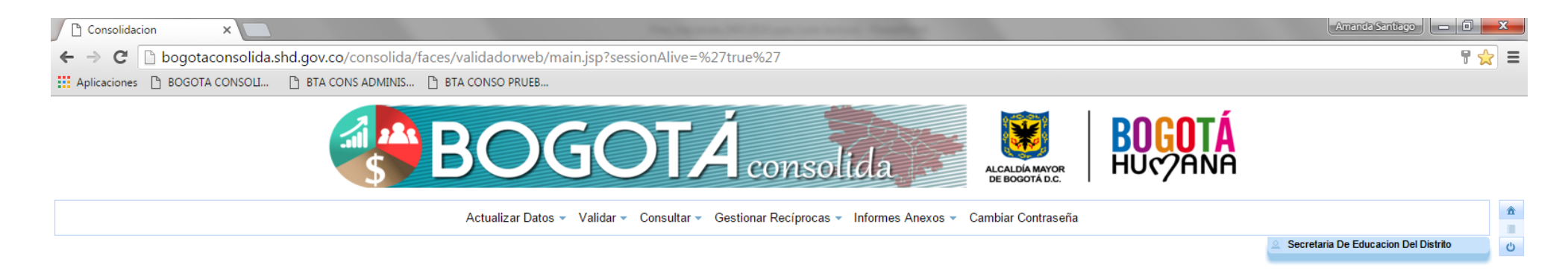

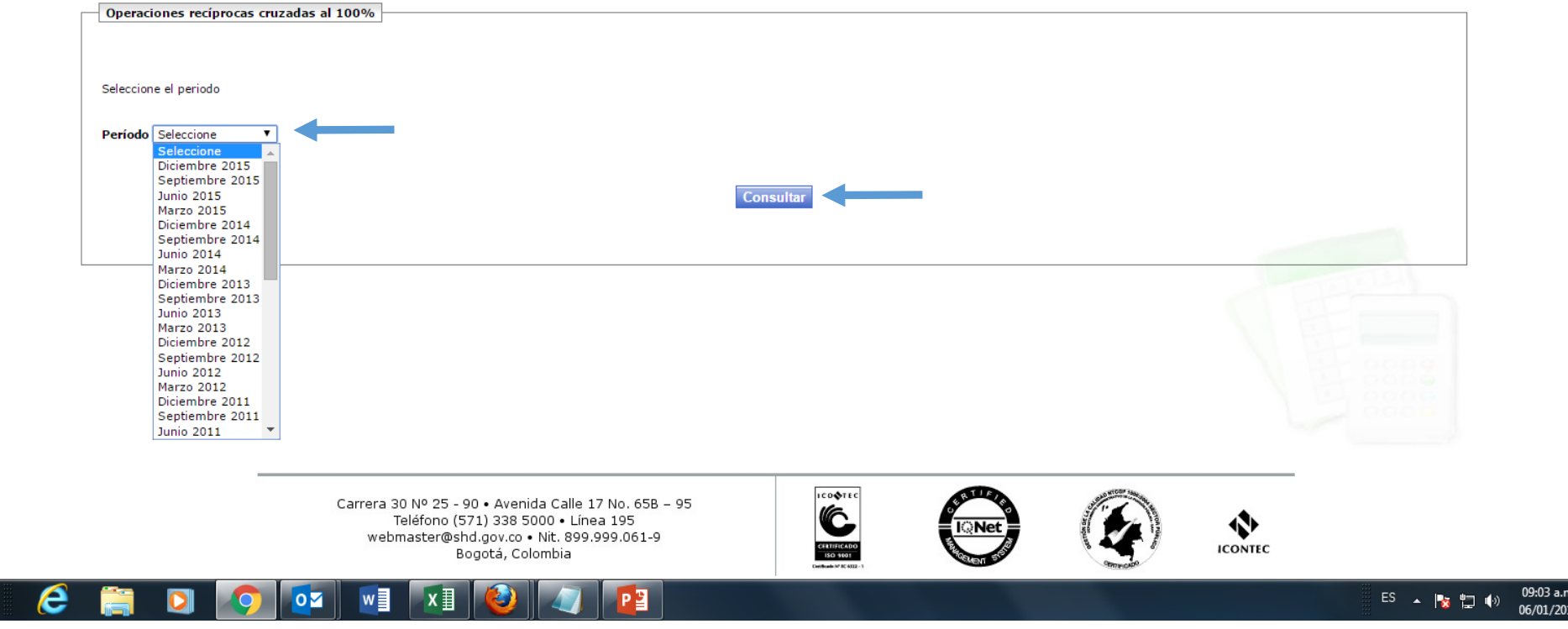

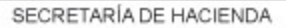

ALCALDÍA MAYOR DE BOGOTÁ D.C.

 $\bigcirc$ 

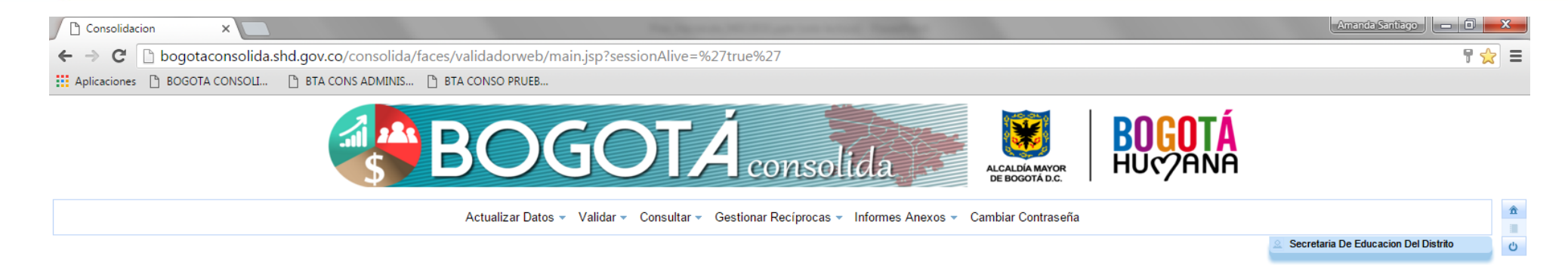

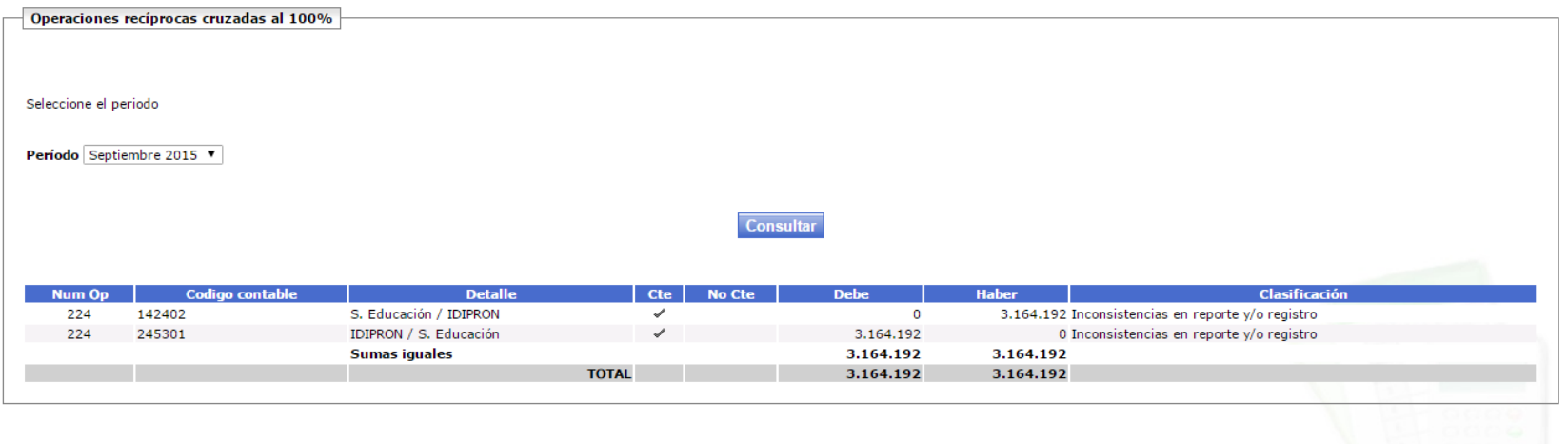

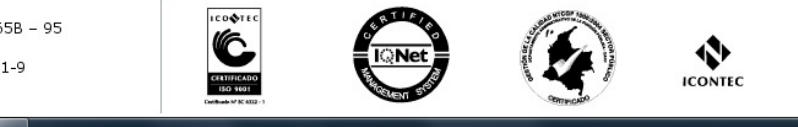

Carrera 30 Nº 25 - 90 . Avenida Calle 17 No. 65B - 95 Teléfono (571) 338 5000 · Línea 195 webmaster@shd.gov.co . Nit. 899.999.061-9 Bogotá, Colombia

**PE** 

W<sub>3</sub>

 $|0 \nabla$ 

 $x \nexists$ 

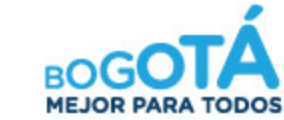

09:04 a.m.

06/01/2016

 $ES \rightarrow \mathbb{R} \oplus \mathbb{R}$ 

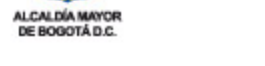

e

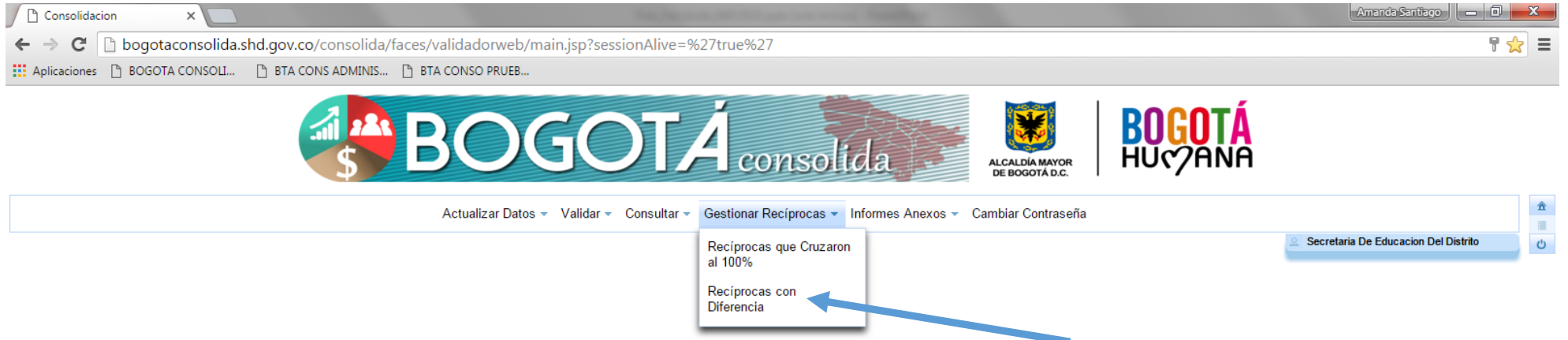

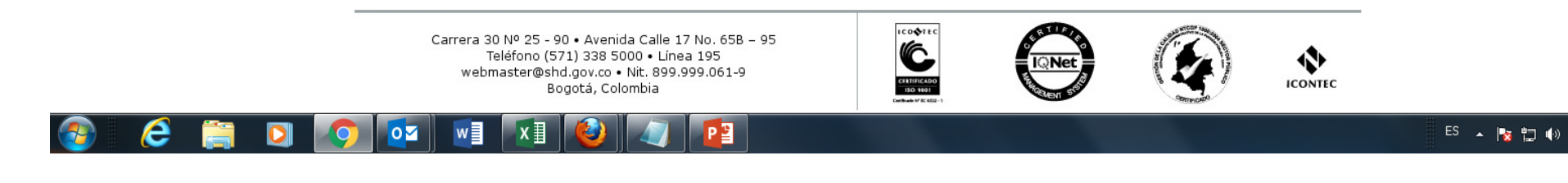

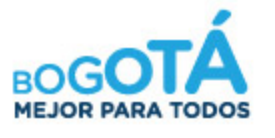

09:03 a.m.

06/01/2016

SECRETARÍA DE HACIENDA

ALCALDÍA MAYOR

DE BOGOTÁ D.C.

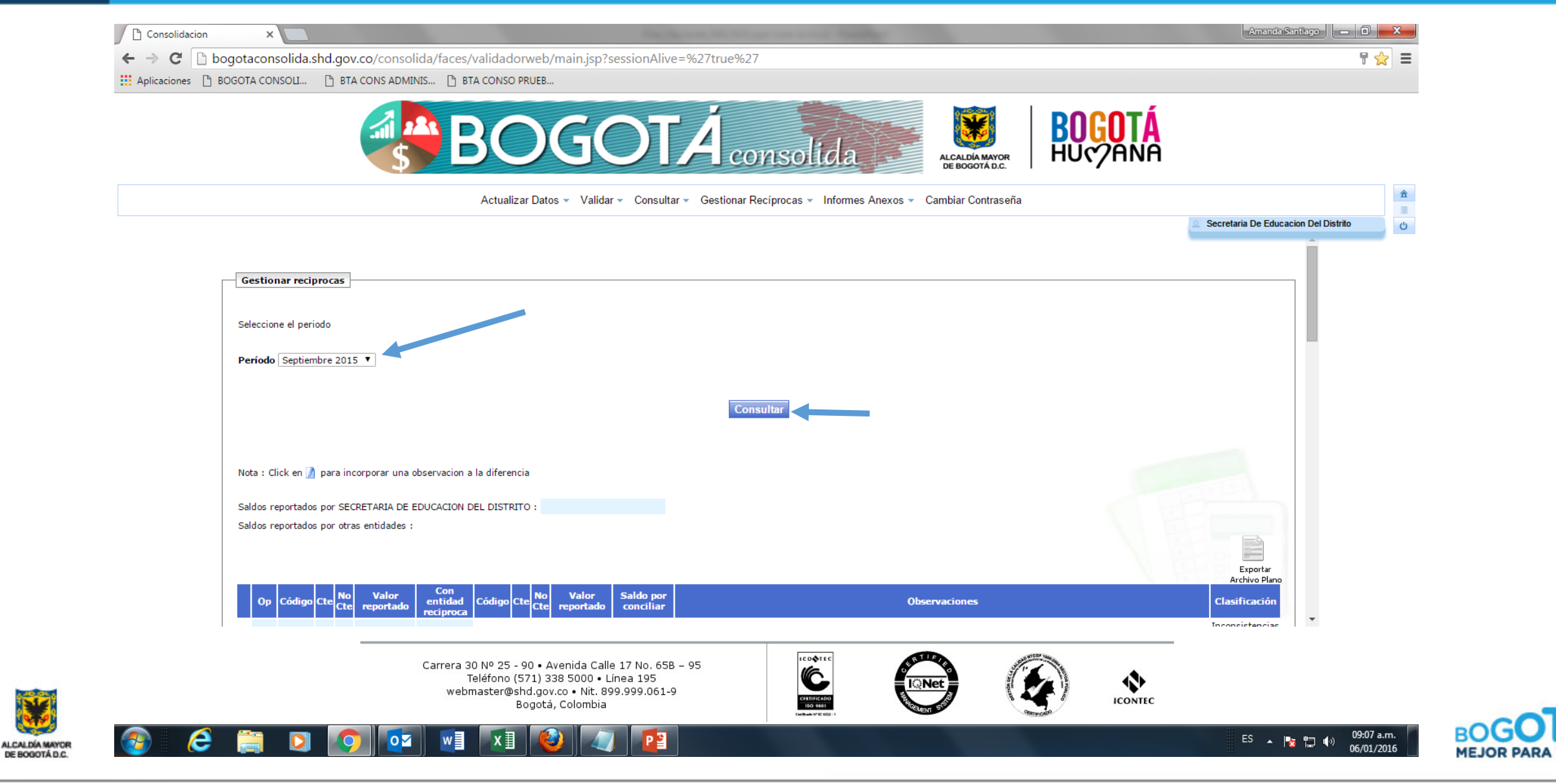

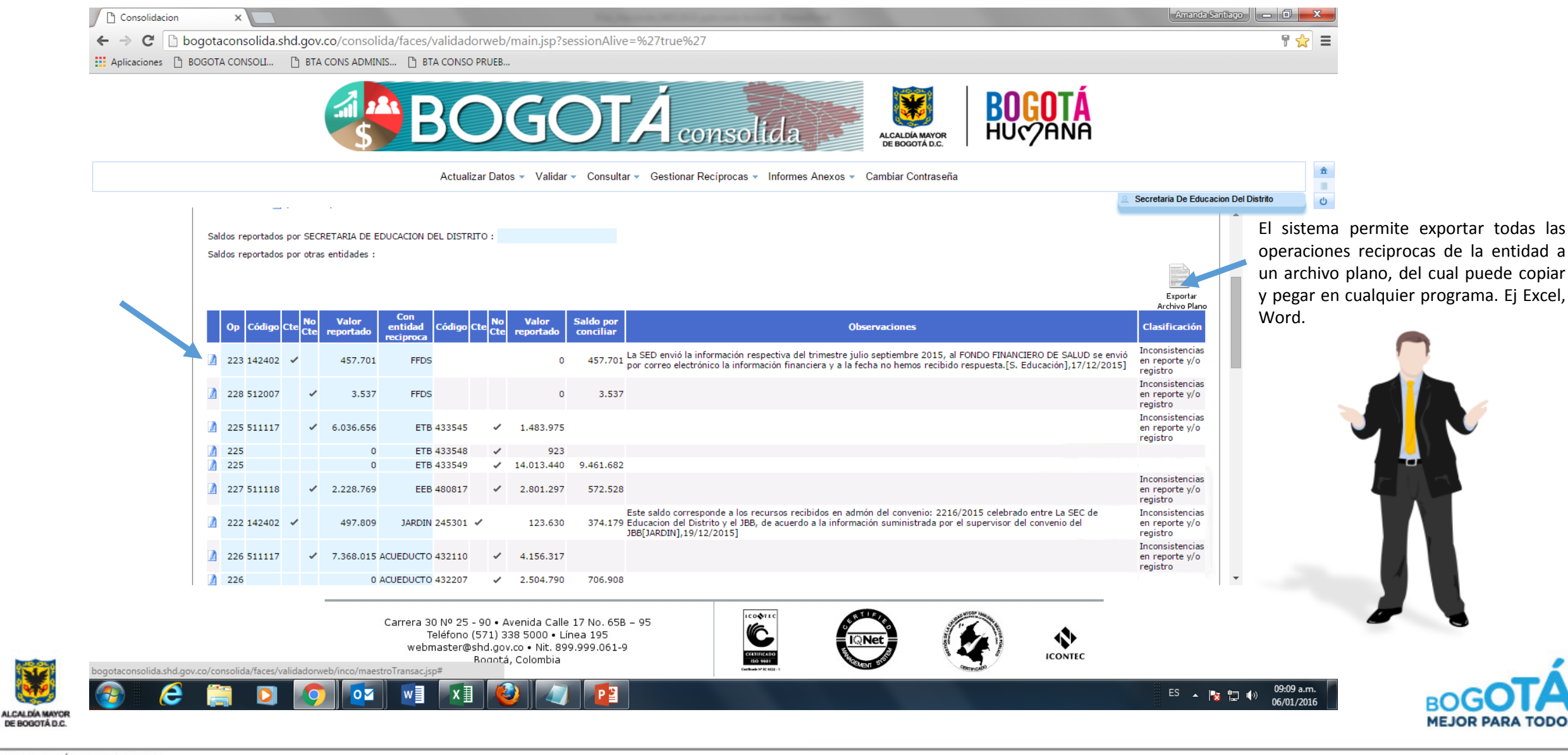

SECRETARÍA DE HACIENDA

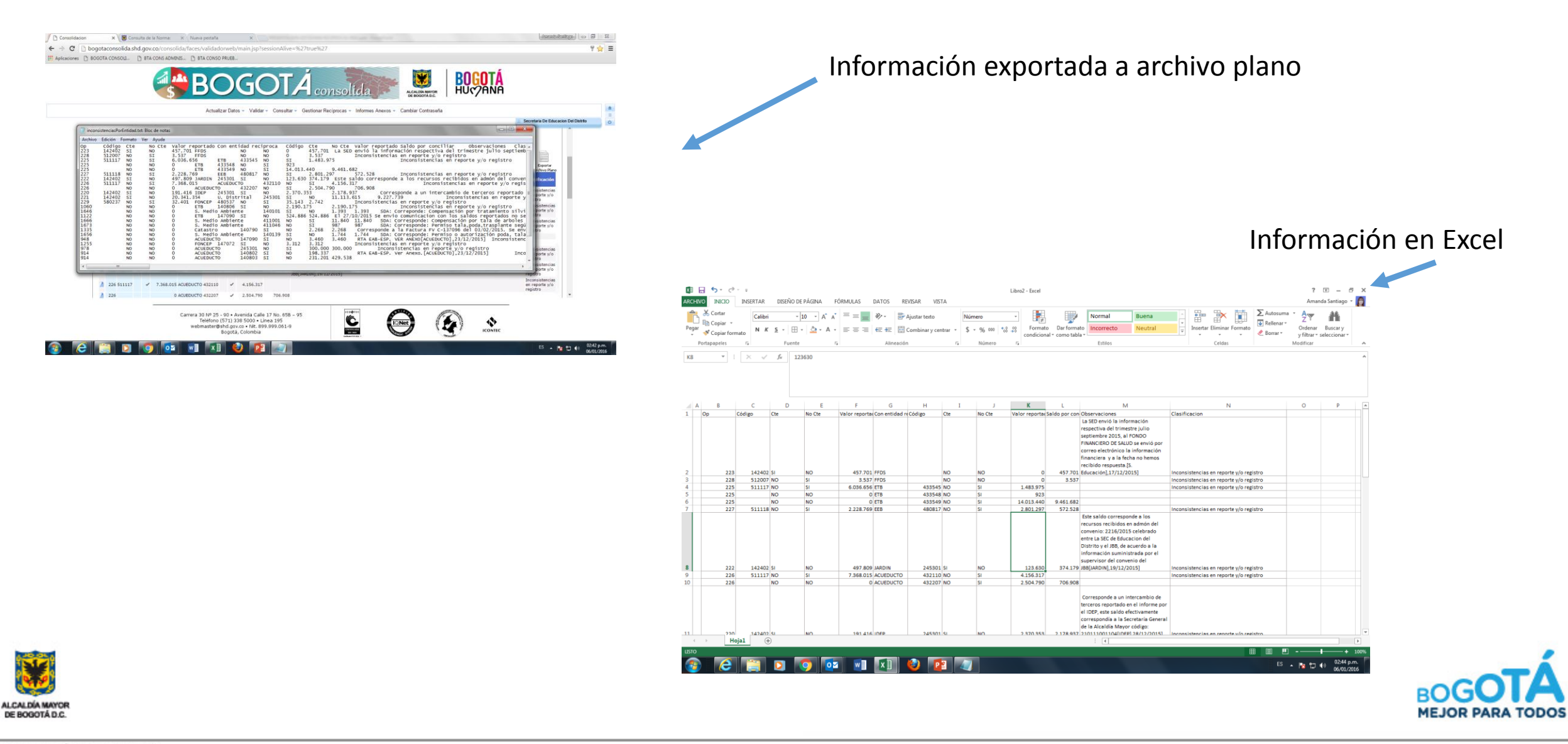

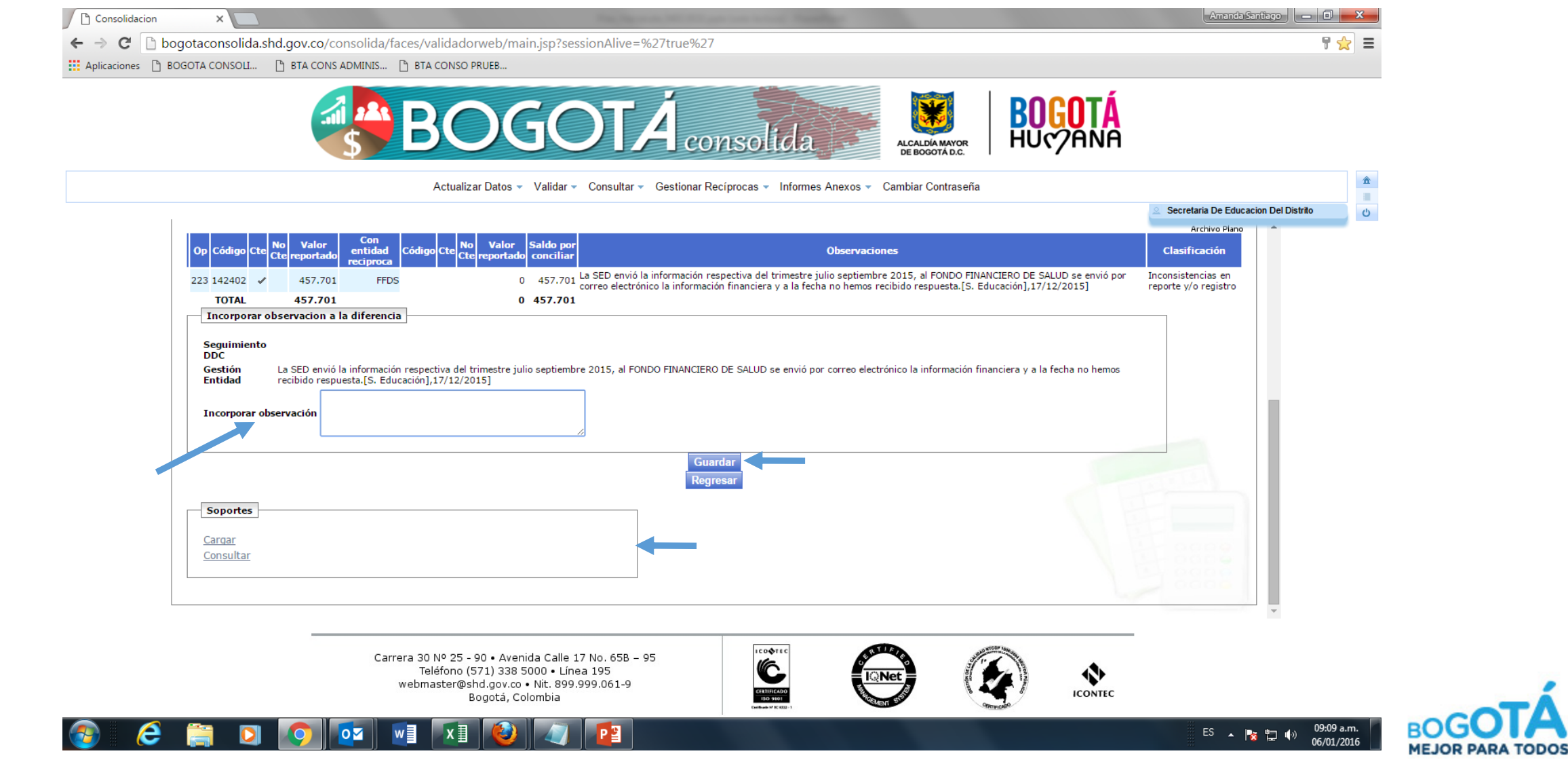

ALCALDÍA MAYOR<br>DE BOGOTÁ D.C.